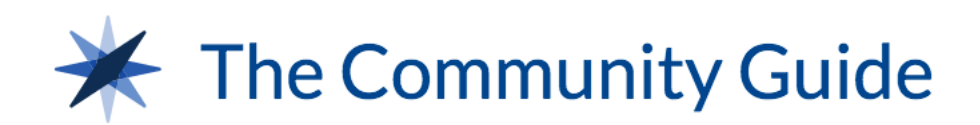

## **Search API Documentation**

https://www.thecommunityguide.org

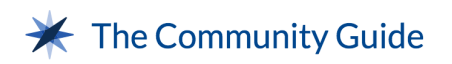

First things first, make sure you have an API key. If you do not have one, please go [here](https://www.thecommunityguide.org/content/community-guides-search-api) and request a key by clicking on the "Request API Key" button. Once you have a key, you may start using the API.

If you would like an example of how to use the API on a basic level, we have a sample application that can be downloaded [here.](https://www.thecommunityguide.org/sites/default/files/assets/cdc-api-sample-app.zip)

## **Endpoints:**

## **/terms/api/json (GET)**

This will give you all of the possible search filters.

```
Example response:
{
       "Topic": [{
              "Tid": 7603,
              "Vid": 8
              "Name": "Adolescent Health",
              "Description": "As they transition from childhood to adulthood…"
              "Format": "full_html",
              "Weight": "0",
              "Uuid": "",
              "Depth": 0,
              "Parents": ["0"]
       },
       …
      ]
}
```
Breaking down the response, you will only need to use:

- Key in the example above is "Topic"
- Tid the ID of the filter item that will be used in the search request
- Name the human readable title of the filter

A filter not included in the endpoint due to technical reasons, but can also be used is content type. You wouldn't pass this to the API, but instead filter the results with javascript. The content types are:

● Systematic review

The Community Guide Search API Documentation

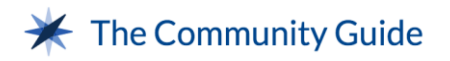

- Tool
- In Action Story
- Resource

## **/search/api/json/[term] (GET)**

This endpoint will return back the actual data to be displayed on your website.

Request Parameters:

{

```
"Key": [api_key],
"Topic[]": [tid],
"Audience[]": [tid],
"Setting[]" [tid],
"Finding[]": [tid],
"Strategy[]": [tid]
```
}

Example requests:

[https://www.thecommunityguide.org/search/api/json/\[term\]?key=\[api\\_key\]](https://www.thecommunityguide.org/search/api/json/%5Bterm%5D?key=%5Bapi_key) [https://www.thecommunityguide.org/search/api/json/\[term\]?key=\[api\\_key\]&topic\[\]=7603](https://www.thecommunityguide.org/search/api/json/%5Bterm%5D?key=%5Bapi_key%5D&topic%5B%5D=7603) https://www.thecommunityguide.org/search/api/json/[term]?key=[api\_key]&topic[]=7603 &audience[]=7458&audience[]=7462

Example response:

{

"Records": [{

"Date\_completed": "2013-08-01T00:00:00Z",

"Id" :14862,

"Recommendation": "Recommended",

"Snippet": " interventions in outdoor occupational settings to prevent skin <strong>cancer</strong> based on&hellip; Research-tested Intervention Program (RTIP) about skin <strong>cancer</strong> prevention&hellip; Promotional Materials Community Guide News: Community-Based Skin <strong>Cancer</strong>&hellip;",

"Title" :"Skin Cancer: Interventions in Outdoor Occupational Settings",

"Type" :"systematic\_review",

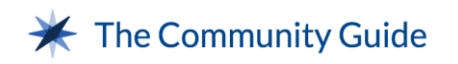

```
"url":"https://www.thecommunityguide.org/findings/skin-cancer-
            interventions-outdoor-occupational-settings"
      },
      …
      ],
      "Facet_counts": {
            "Audience": {
                   7457: 3,
                   7458: 8,
                   7459: 7,
                   7460: 6 
            },
            ...
      },
      "Count": 8
}
```
Let's break it down…

- Records
	- Date completed The date that content was published
	- Id The drupal node ID
	- Recommendation This only applies to systematic reviews, but provides whether it's recommended or not
	- Snippet A snippet of the summary copy for that piece of content, so users have an idea of what they are clicking into
	- Title Title of content
	- Type The type of content, of which there are four types: Systematic review, In Action Story, Tool, and Resource
	- URL The absolute URL to the content
- Facet\_counts
	- Contains objects for each type of filter. Each object contains only the facets that will have results if applied. The keys match up with the tid value returned from "/terms/api/json".
- Count
	- The total number of results

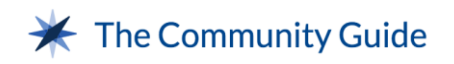